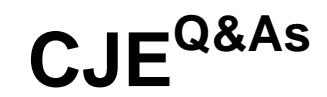

### Certified Jenkins Engineer (CJE)

### **Pass CloudBees CJE Exam with 100% Guarantee**

Free Download Real Questions & Answers **PDF** and **VCE** file from:

**https://www.leads4pass.com/cje.html**

100% Passing Guarantee 100% Money Back Assurance

Following Questions and Answers are all new published by CloudBees Official Exam Center

**C** Instant Download After Purchase

**83 100% Money Back Guarantee** 

365 Days Free Update

**Leads4Pass** 

800,000+ Satisfied Customers

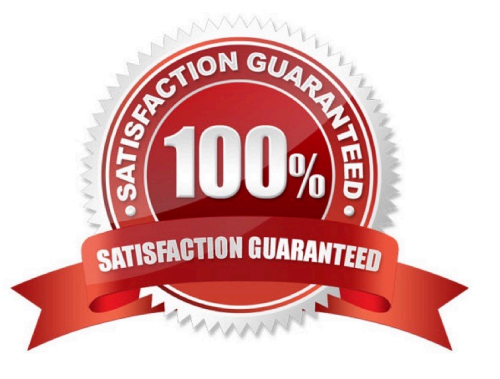

# **Leads4Pass**

#### **QUESTION 1**

What is the default directory where a build takes place?

- A. The Workspace directory.
- B. The Builds directory in the Job.
- C. The JENKINS\_HOME directory.
- D. The user\\'s home directory.

Correct Answer: A

#### **QUESTION 2**

One quality of an ideal build node K that it is

- A. ephemeral and replaceable
- B. tailored to specific builds
- C. on-master
- D. static
- Correct Answer: A

#### **QUESTION 3**

In order to send email notifications on build completion using Jenkins\\' built in mail functionality, which TWO of the following must be true?

- A. The job must be configured to send email.
- B. Jenkins must be successfully configured to point to a mail server.
- C. Jenkins must be directly connected to the Internet.
- D. Jenkins must have a unique email address.
- E. Sendmail must be Installed and running on the same machine as Jenkins.

Correct Answer: AB

#### **QUESTION 4**

Which of these tasks are ONLY available from the "Manage Jenkins\\'\\' page? Choose 2 answers

## **Leads4Pass**

- A. Manage plugins
- B. Define views
- C. Configure credentials
- D. Open Blue Ocean
- E. Configure Global Security

Correct Answer: AE

#### **QUESTION 5**

Which enables you to use artifacts from a completed build in the workspace of the currently running build?

- A. Jenkins core
- B. Copy Artifact plugin.
- C. Rebuild plugin.
- D. ArtifactDeployer plugin.
- Correct Answer: B

[Latest CJE Dumps](https://www.leads4pass.com/cje.html) **[CJE Exam Questions](https://www.leads4pass.com/cje.html)** [CJE Braindumps](https://www.leads4pass.com/cje.html)